#### Free your Android!

Edgar 'Fast Edi' Hoffmann

Community FreieSoftwareOG

kontakt@freiesoftwareog.org

8. November 2017

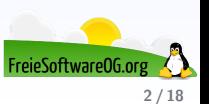

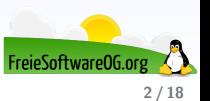

Im Sommer 2005 kaufte Google das im Herbst 2003 von Andy Rubin gegründete Unternehmen Android, von dem nur wenig mehr bekannt war, als dass es Software für Mobiltelefone entwickelte und vorrangig standortbezogene Dienste behandelte.

Ursprünglich war Android ausschließlich zur Steuerung von Digitalkameras gedacht

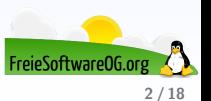

- Ursprünglich war Android ausschließlich zur Steuerung von Digitalkameras gedacht
- Android wurde größtenteils nicht von Grund auf neu entwickelt

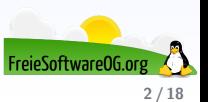

- Ursprünglich war Android ausschließlich zur Steuerung von Digitalkameras gedacht
- Android wurde größtenteils nicht von Grund auf neu entwickelt
- Es wurden vorwiegend mehrere als Open-Source schon zuvor bestehende Komponenten neu zusammengestellt

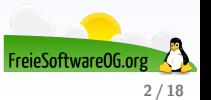

- Ursprünglich war Android ausschließlich zur Steuerung von Digitalkameras gedacht
- Android wurde größtenteils nicht von Grund auf neu entwickelt
- Es wurden vorwiegend mehrere als Open-Source schon zuvor bestehende Komponenten neu zusammengestellt
- Die wichtigsten davon sind der Linux-Kernel, Java und die C-Standard-Bibliothek Bionic, sowie einige Bibliotheken und Daemons des GNU-Projekts

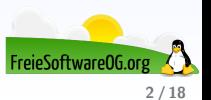

- Ursprünglich war Android ausschließlich zur Steuerung von Digitalkameras gedacht
- Android wurde größtenteils nicht von Grund auf neu entwickelt
- Es wurden vorwiegend mehrere als Open-Source schon zuvor bestehende Komponenten neu zusammengestellt
- Die wichtigsten davon sind der Linux-Kernel, Java und die C-Standard-Bibliothek Bionic, sowie einige Bibliotheken und Daemons des GNU-Projekts
- Am 5. November 2007 gab Google bekannt, gemeinsam mit 33 anderen Mitgliedern der Open Handset Alliance ein Mobiltelefon-Betriebssystem namens Android weiter zu entwickeln

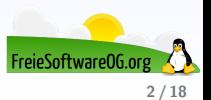

- Ursprünglich war Android ausschließlich zur Steuerung von Digitalkameras gedacht
- Android wurde größtenteils nicht von Grund auf neu entwickelt
- Es wurden vorwiegend mehrere als Open-Source schon zuvor bestehende Komponenten neu zusammengestellt
- Die wichtigsten davon sind der Linux-Kernel, Java und die C-Standard-Bibliothek Bionic, sowie einige Bibliotheken und Daemons des GNU-Projekts
- Am 5. November 2007 gab Google bekannt, gemeinsam mit 33 anderen Mitgliedern der Open Handset Alliance ein Mobiltelefon-Betriebssystem namens Android weiter zu entwickeln
- Seit dem 21. Oktober 2008 ist Android offiziell verfügbar

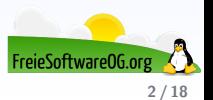

- Ursprünglich war Android ausschließlich zur Steuerung von Digitalkameras gedacht
- Android wurde größtenteils nicht von Grund auf neu entwickelt
- Es wurden vorwiegend mehrere als Open-Source schon zuvor bestehende Komponenten neu zusammengestellt
- Die wichtigsten davon sind der Linux-Kernel, Java und die C-Standard-Bibliothek Bionic, sowie einige Bibliotheken und Daemons des GNU-Projekts
- Am 5. November 2007 gab Google bekannt, gemeinsam mit 33 anderen Mitgliedern der Open Handset Alliance ein Mobiltelefon-Betriebssystem namens Android weiter zu entwickeln
- Seit dem 21. Oktober 2008 ist Android offiziell verfügbar

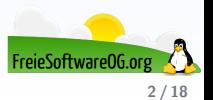

- Ursprünglich war Android ausschließlich zur Steuerung von Digitalkameras gedacht
- Android wurde größtenteils nicht von Grund auf neu entwickelt
- Es wurden vorwiegend mehrere als Open-Source schon zuvor bestehende Komponenten neu zusammengestellt
- Die wichtigsten davon sind der Linux-Kernel, Java und die C-Standard-Bibliothek Bionic, sowie einige Bibliotheken und Daemons des GNU-Projekts
- Am 5. November 2007 gab Google bekannt, gemeinsam mit 33 anderen Mitgliedern der Open Handset Alliance ein Mobiltelefon-Betriebssystem namens Android weiter zu entwickeln
- Seit dem 21. Oktober 2008 ist Android offiziell verfügbar

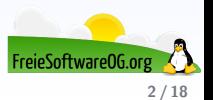

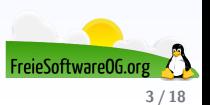

Android ist sowohl ein Betriebssystem als auch eine Software-Plattform für mobile Geräte wie Smartphones, Mobiltelefone, Mediaplayer, Netbooks und Tabletcomputer, die von der von Google gegründeten Open Handset Alliance entwickelt wird.

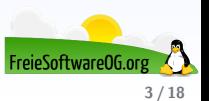

Android ist sowohl ein Betriebssystem als auch eine Software-Plattform für mobile Geräte wie Smartphones, Mobiltelefone, Mediaplayer, Netbooks und Tabletcomputer, die von der von Google gegründeten Open Handset Alliance entwickelt wird.

Bei Android handelt es sich um freie Software, die quelloffen entwickelt wird.

Basis ist der Linux-Kernel, weiterhin teilt sich Android zahlreiche Eigenschaften mit Embedded-Linux-Distributionen.

Es unterscheidet sich jedoch von klassischen Linux-Distributionen, wie man sie für Desktop und Server kennt, weil einige Eigenschaften, die man von einem unixoiden System erwarten würde, durch alternative Konzepte (z. B. Java und die C-Bibliothek Bionic) gelöst sind.

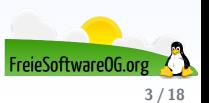

Android ist sowohl ein Betriebssystem als auch eine Software-Plattform für mobile Geräte wie Smartphones, Mobiltelefone, Mediaplayer, Netbooks und Tabletcomputer, die von der von Google gegründeten Open Handset Alliance entwickelt wird.

Bei Android handelt es sich um freie Software, die quelloffen entwickelt wird.

Basis ist der Linux-Kernel, weiterhin teilt sich Android zahlreiche Eigenschaften mit Embedded-Linux-Distributionen.

Es unterscheidet sich jedoch von klassischen Linux-Distributionen, wie man sie für Desktop und Server kennt, weil einige Eigenschaften, die man von einem unixoiden System erwarten würde, durch alternative Konzepte (z. B. Java und die C-Bibliothek Bionic) gelöst sind. Ob man Android trotz dieser konzeptionellen Unterschiede als Linux-Distribution bezeichnen kann, ist umstritten.

Android hatte als Smartphone-Betriebssystem im dritten Quartal 2016 einen weltweiten Marktanteil von 87,5 Prozent, seit dem Marktstart 2008 erwirtschaftete Google mit Android einen Umsatz von 31 Mrd. US-Dollar (Stand: Januar 2016)

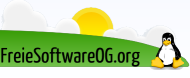

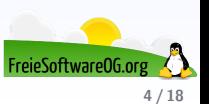

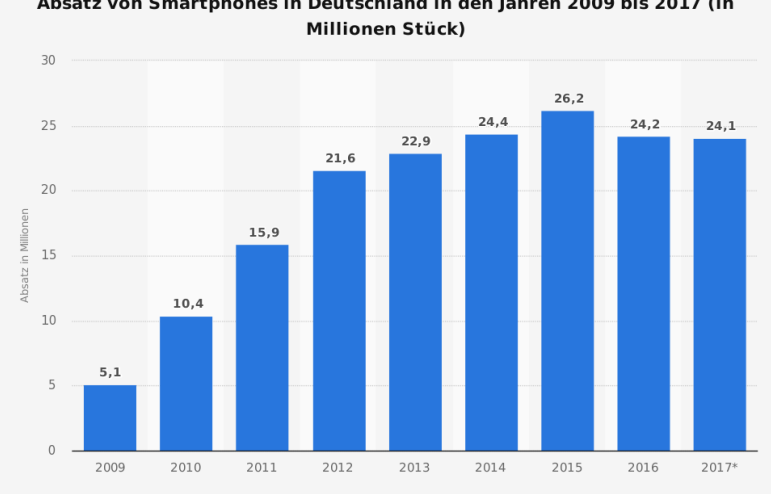

Absatz von Smartphones in Deutschland in den Jahren 2009 bis 2017 (in

#### Quellen EITO; IDC

© Statista 2017

Weitere Informationen: Deutschland

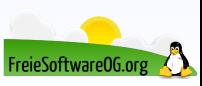

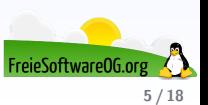

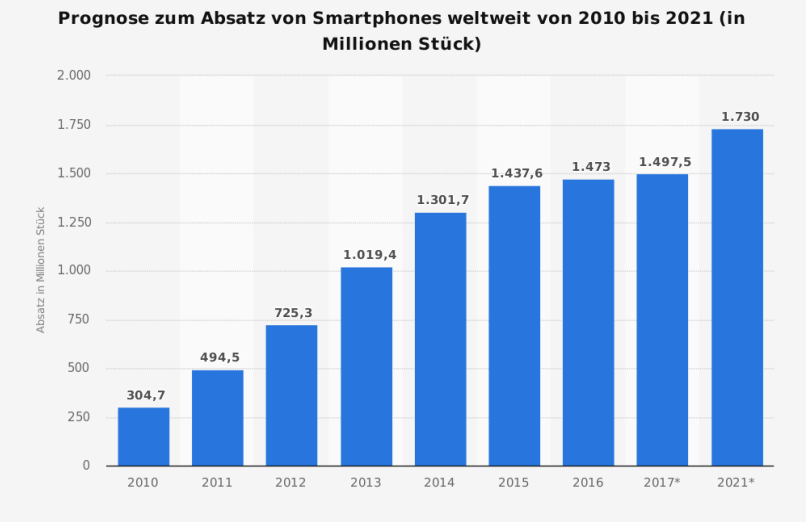

#### Quelle IDC

Weitere Informationen: Weltweit

© Statista 2017

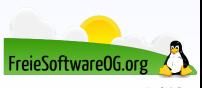

**5 / 18**

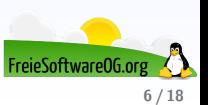

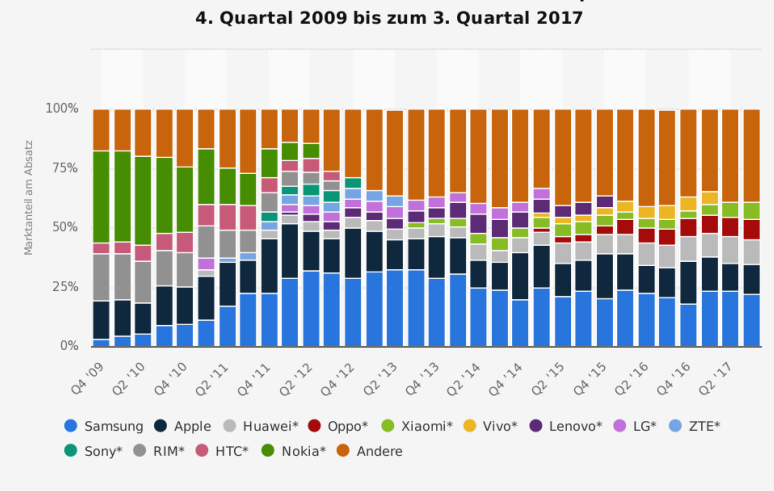

Marktanteile der führenden Hersteller am Absatz von Smartphones weltweit vom

Quelle IDC © Statista 2017 Weitere Informationen: Weltweit

FreieSoftware06.o

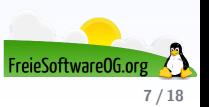

Prognose zu den Marktanteilen der Betriebssysteme am Absatz vom Smartphones weltweit in den Jahren 2017 und 2021

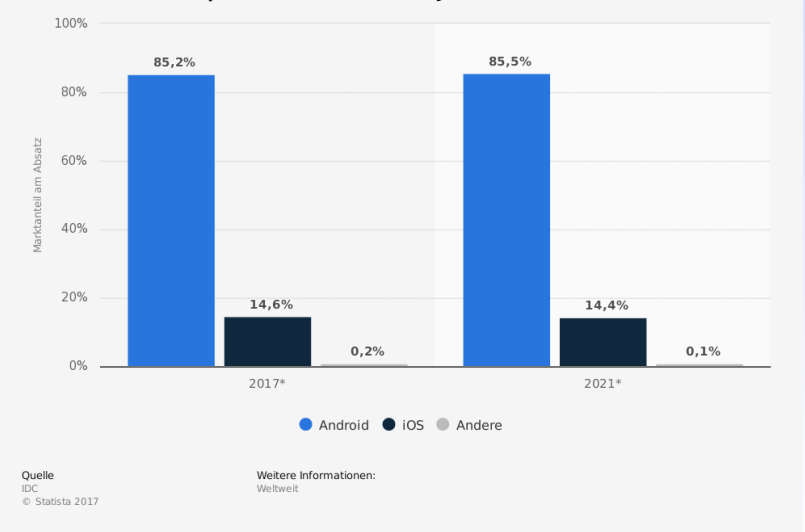

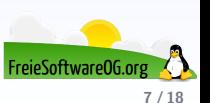

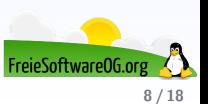

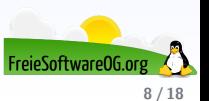

Neben dem klassischen Market von Google, dem Play Store existieren noch weitere Möglichkeiten, Software auf einem Android-Gerät zu installieren.

F-Droid

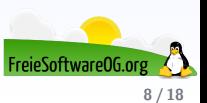

- F-Droid
- Aptoide (!)

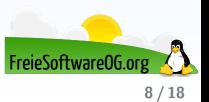

- F-Droid
- Aptoide (!)
- UptoDown

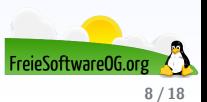

- F-Droid
- Aptoide (!)
- UptoDown
- Amazon Web-Shop (!)

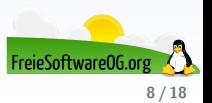

- F-Droid
- Aptoide (!)
- UptoDown
- Amazon Web-Shop (!)
- direkte Installation via apk's

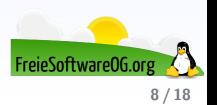

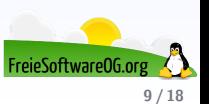

Voraussetzung zur Installation eines Custom ROMs ist ein entsperrter Bootloader

CyanogenMod (Weiterentwicklung wurde Dezember 2016 eingestellt)

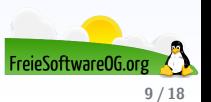

Voraussetzung zur Installation eines Custom ROMs ist ein entsperrter Bootloader

- CyanogenMod (Weiterentwicklung wurde Dezember 2016 eingestellt)
- LineageOS

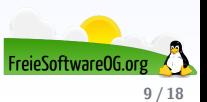

Voraussetzung zur Installation eines Custom ROMs ist ein entsperrter Bootloader

- CyanogenMod (Weiterentwicklung wurde Dezember 2016 eingestellt)
- **•** LineageOS
- ReplicantOS

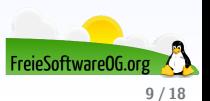

Voraussetzung zur Installation eines Custom ROMs ist ein entsperrter Bootloader

- CyanogenMod (Weiterentwicklung wurde Dezember 2016 eingestellt)
- LineageOS
- ReplicantOS
- Diverse Zwischenprojekte, z.T von Einzelentwicklern

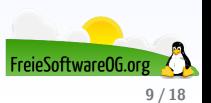

#### **Android LineageOS 14.1**

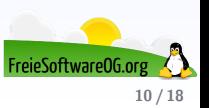

### **Android LineageOS 14.1**

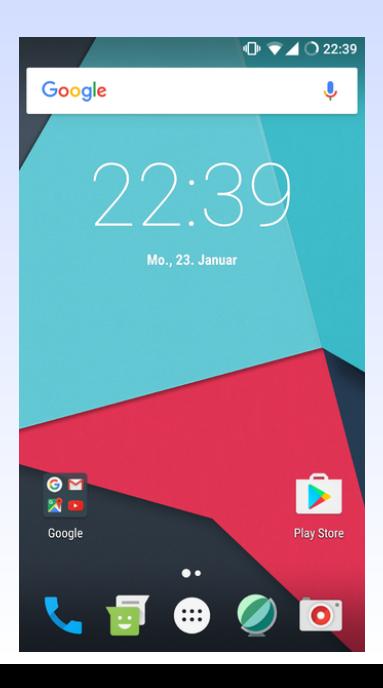

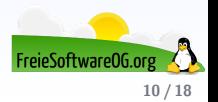

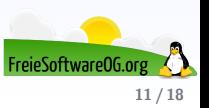

Ziemlich genau das, was es im Linux-Bereich bedeutet...

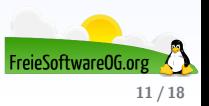

- Ziemlich genau das, was es im Linux-Bereich bedeutet...
- Es gibt dem Nutzer sehr weitreichende Berechtigungen

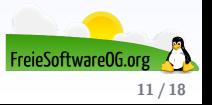

- Ziemlich genau das, was es im Linux-Bereich bedeutet...
- Es gibt dem Nutzer sehr weitreichende Berechtigungen
- Das Rooten ist Voraussetzung für das spätere Flashen

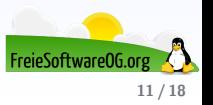

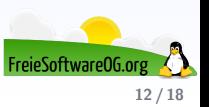

Voraussetzung für die Installation eines Recovery-Tools ist ein entsperrter Bootloader

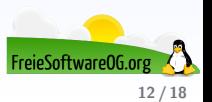

- Voraussetzung für die Installation eines Recovery-Tools ist ein entsperrter Bootloader
- CWM/Clockworkmod/Recovery ist ein Menü innerhalb des Systems, in dem erhebliche Systemeingriffe möglich sind (z.B. "Wipe")

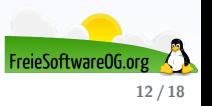

- Voraussetzung für die Installation eines Recovery-Tools ist ein entsperrter Bootloader
- CWM/Clockworkmod/Recovery ist ein Menü innerhalb des Systems, in dem erhebliche Systemeingriffe möglich sind (z.B. "Wipe")<br>—
- **Zudem kann man auch verschiedene Themes oder auch Custom ROMs und z.T. auch** Kernel flashen

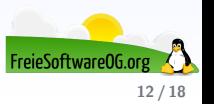

- Voraussetzung für die Installation eines Recovery-Tools ist ein entsperrter Bootloader
- CWM/Clockworkmod/Recovery ist ein Menü innerhalb des Systems, in dem erhebliche Systemeingriffe möglich sind (z.B. "Wipe")<br>—
- Zudem kann man auch verschiedene Themes oder auch Custom ROMs und z.T. auch Kernel flashen
- Der Aufruf des CWM-Menüs variiert je nach Smartphone-Modell. Oft ist es eine Kombination der Tasten Lautstärke, Home und Power

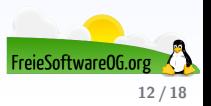

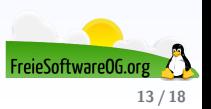

Odin ist ein Programm, daß zum Aufspielen neuer/alter Firmwares, mit z.B. den benötigten Bootloadern, benutzt werden kann.

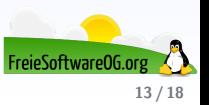

Odin ist ein Programm, daß zum Aufspielen neuer/alter Firmwares, mit z.B. den benötigten Bootloadern, benutzt werden kann.

Odin ist vornehmlich für Smartphones von Samsung konzipiert.

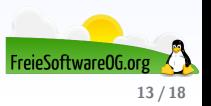

Odin ist ein Programm, daß zum Aufspielen neuer/alter Firmwares, mit z.B. den benötigten Bootloadern, benutzt werden kann.

Odin ist vornehmlich für Smartphones von Samsung konzipiert.

Es gibt verschiedene Versionen von Odin, wobei die Version 1.3 bei den meisten Fehlerfrei funktioniert.

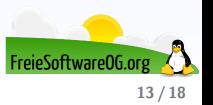

Odin ist ein Programm, daß zum Aufspielen neuer/alter Firmwares, mit z.B. den benötigten Bootloadern, benutzt werden kann.

Odin ist vornehmlich für Smartphones von Samsung konzipiert.

Es gibt verschiedene Versionen von Odin, wobei die Version 1.3 bei den meisten Fehlerfrei funktioniert.

Odin ist wesentlich zuverlässiger als z.B. ein Update über Kies.

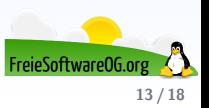

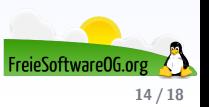

Eine sehr informative und verlässliche Anlaufstelle zum Einstieg ist die Seite forum.xda-developers.com

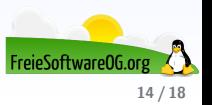

Eine sehr informative und verlässliche Anlaufstelle zum Einstieg ist die Seite forum.xda-developers.com Hier gibt es meist komplette Schritt-für-Schritt Anleitungen zum Rooten, Flashen und Bootloader entsperren.

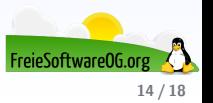

Eine sehr informative und verlässliche Anlaufstelle zum Einstieg ist die Seite forum.xda-developers.com Hier gibt es meist komplette Schritt-für-Schritt Anleitungen zum Rooten, Flashen und

Bootloader entsperren.

Ausserdem findet sich unter https://forum.xda-developers.com/showthread.php?t=1180477 ein sehr gutes Begriffslexikon rund um's Rooten, Flashen und Modden.

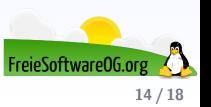

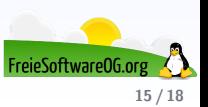

o needrom.com

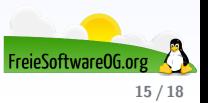

- o needrom.com
- **o** lineageos.org

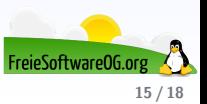

- o needrom.com
- **o** lineageos.org
- $Internet$ -Suche nach "model $l +$  Custom-ROM"

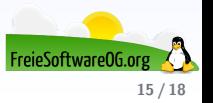

#### **Android Hands-On**

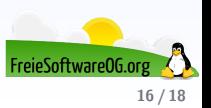

#### **Android Hands-On**

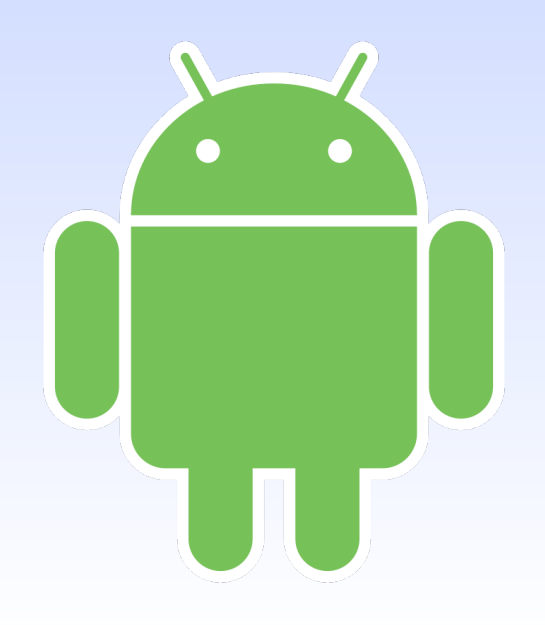

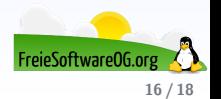

#### **Links zur Präsentation**

<http://www.freeyourandroid.org/> <https://www.needrom.com/> <https://lineageos.org/> <https://de.wikipedia.org/wiki/LineageOS> <https://forum.xda-developers.com> <https://www.androidpit.de/>

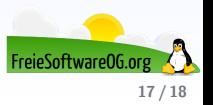

#### **Weitere Informationen bekommen Sie hier:**

<http://www.FreieSoftwareOG.org> und Kontakt@FreieSoftwareOG.org

oder kommen Sie doch einfach zu unserem regelmäßigen Treffen, jeden 1. Mittwoch im Monat ab 20:00 Uhr. (Treffpunkt und Thema laut Webseite)

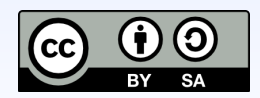

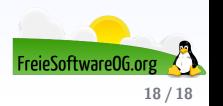